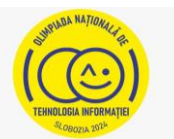

## **Tema: COSMOSUL – DIN TRECUT PÂNĂ ÎN VIITOR**

- Toate subiectele sunt obligatorii. Timpul de lucru efectiv alocat probei este de 5 ore.
- Punctajul maxim cumulat este de 100 de puncte, dintre care 20 de puncte sunt acordate pentru exprimarea creativității și a simțului artistic, utilizarea unor elemente de design și cromatică, mesajul transmis și funcționalitatea elementelor componente. Nu se acordă puncte din oficiu.

## **Configurarea spațiului de lucru:**

*Creează pe Desktop un folder de lucru, având drept nume ID-ul tău, în care vei salva toate fișierele/folderele realizate de tine, conform cerințelor. Fișierele/folderele salvate în afara acestui folder NU vor fi evaluate/notate.* 

*Notă: toate resursele necesare sunt în folderul ONTI\_2024\_TIC10\_Resurse, aflat pe Desktop.* 

## **Scenariu**

Din prima zi a clasei a noua, Cosmin era serios, foarte sfătos și cu mare calm explica totul. I-am spus MOS, căci prea era deștept. La trigonometrie s-a descurcat excelent și cum toți elevii au ales SIN, el a ales COS şi a devenit MOS COS. Niciodată nu i-am spus invers. Acum, însă, are de făcut un proiect despre explorarea Cosmosului și are nevoie de ajutor.

## **Subiect**

Rezolvați cerințele de mai jos, având în vedere exprimarea creativității și a simțului artistic, utilizarea unor elemente de design și cromatică, mesajul transmis și funcționalitatea elementelor componente.

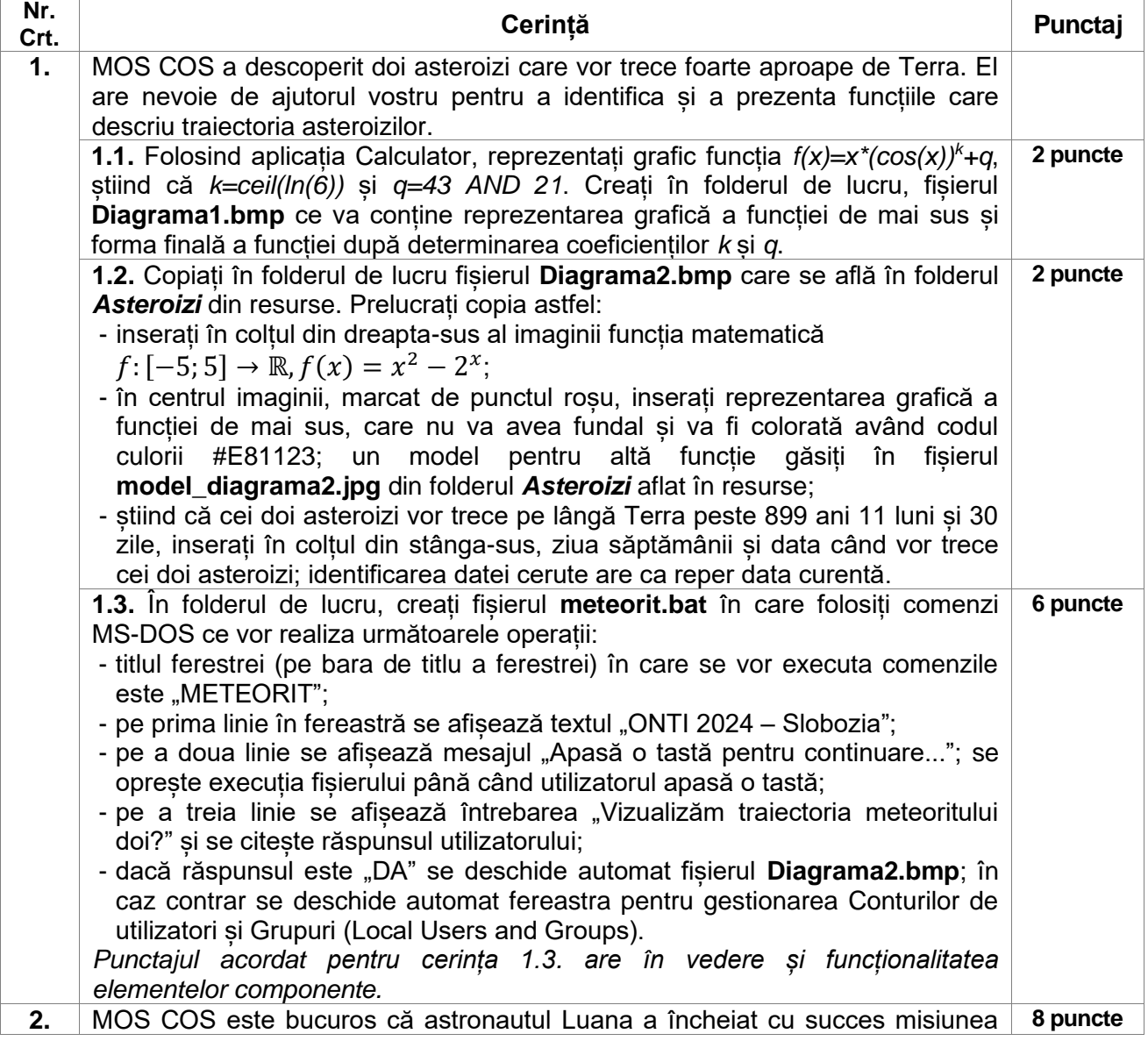

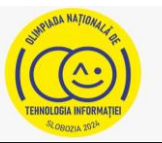

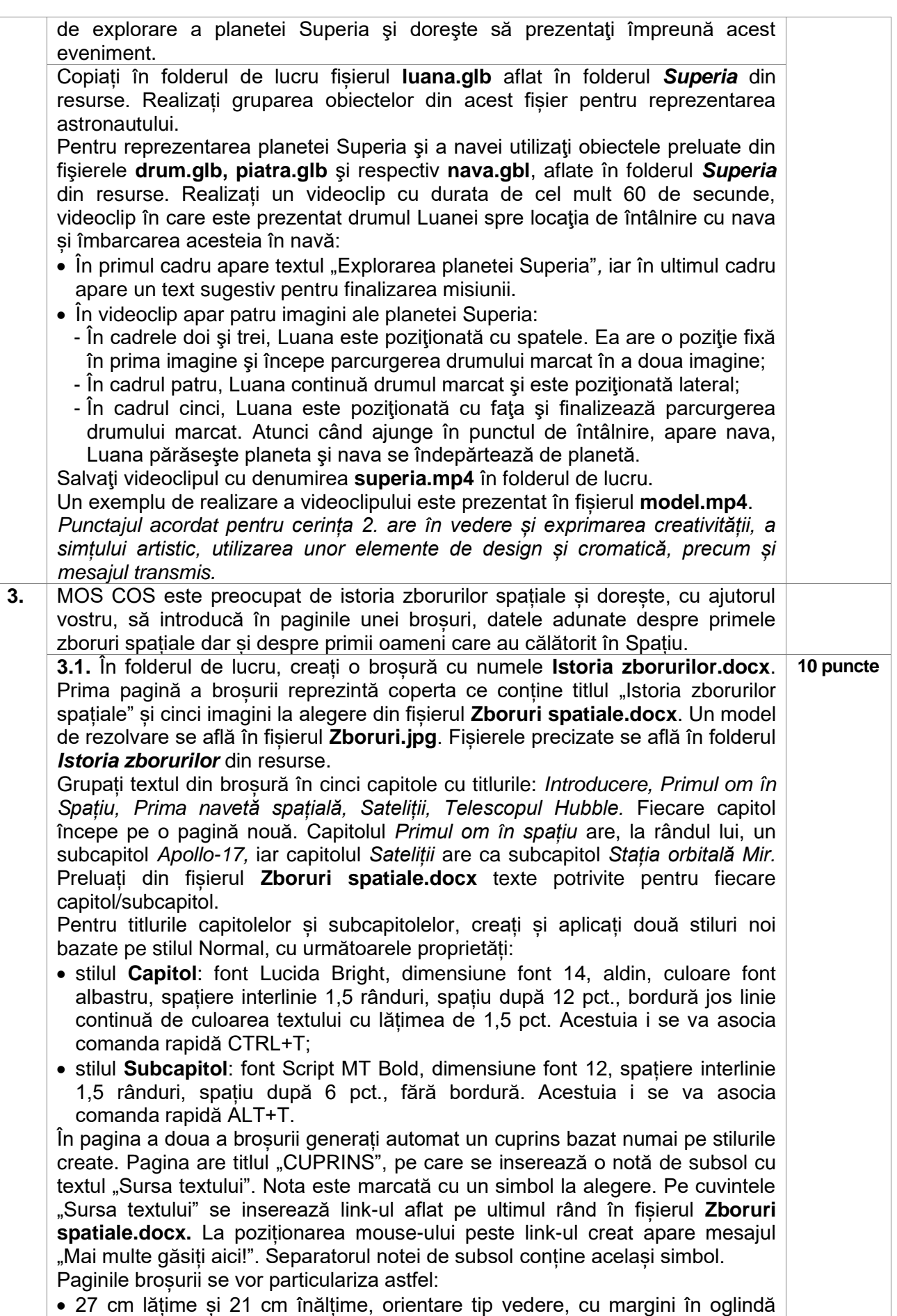

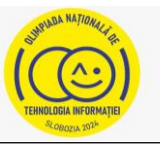

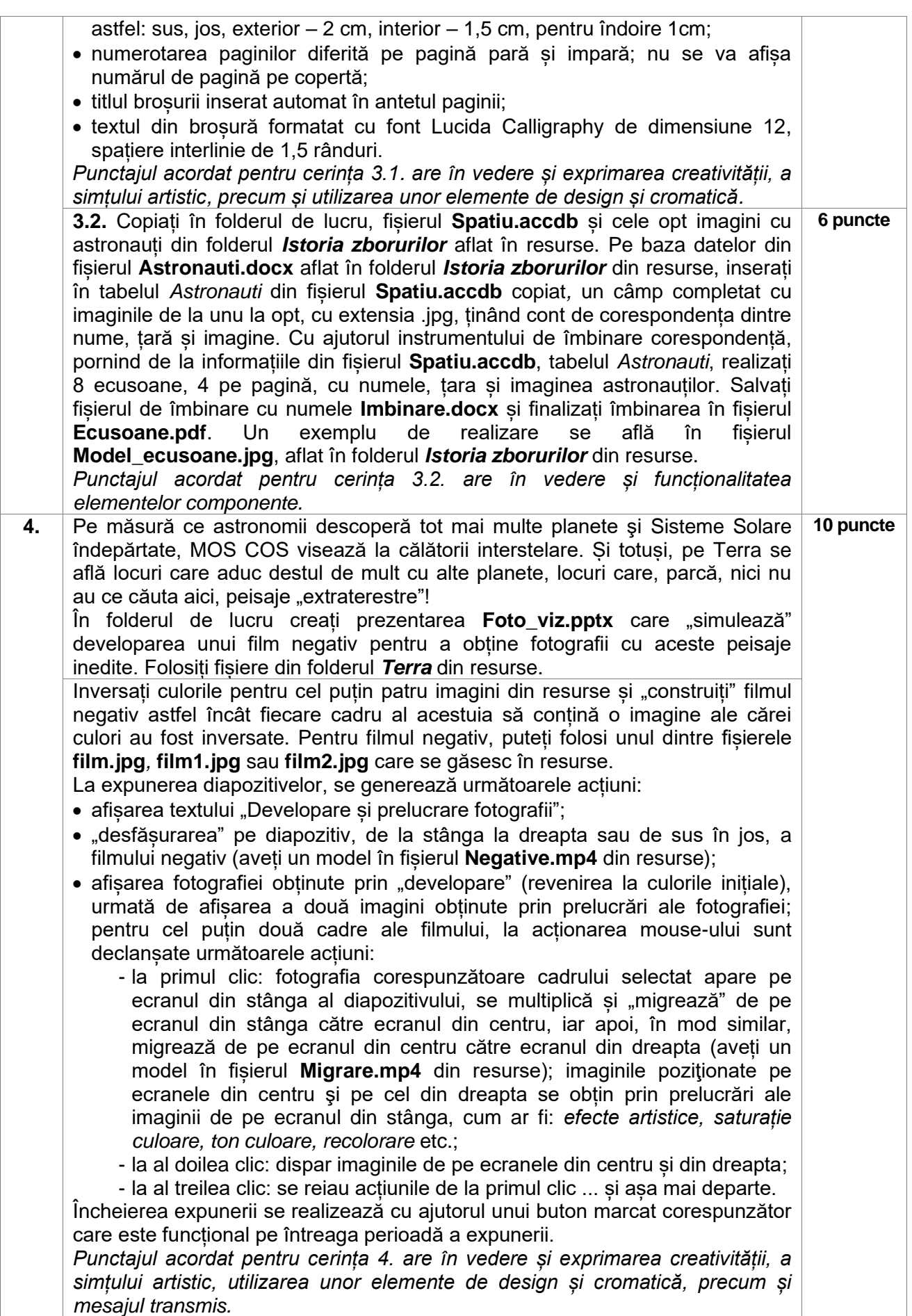

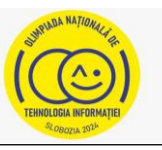

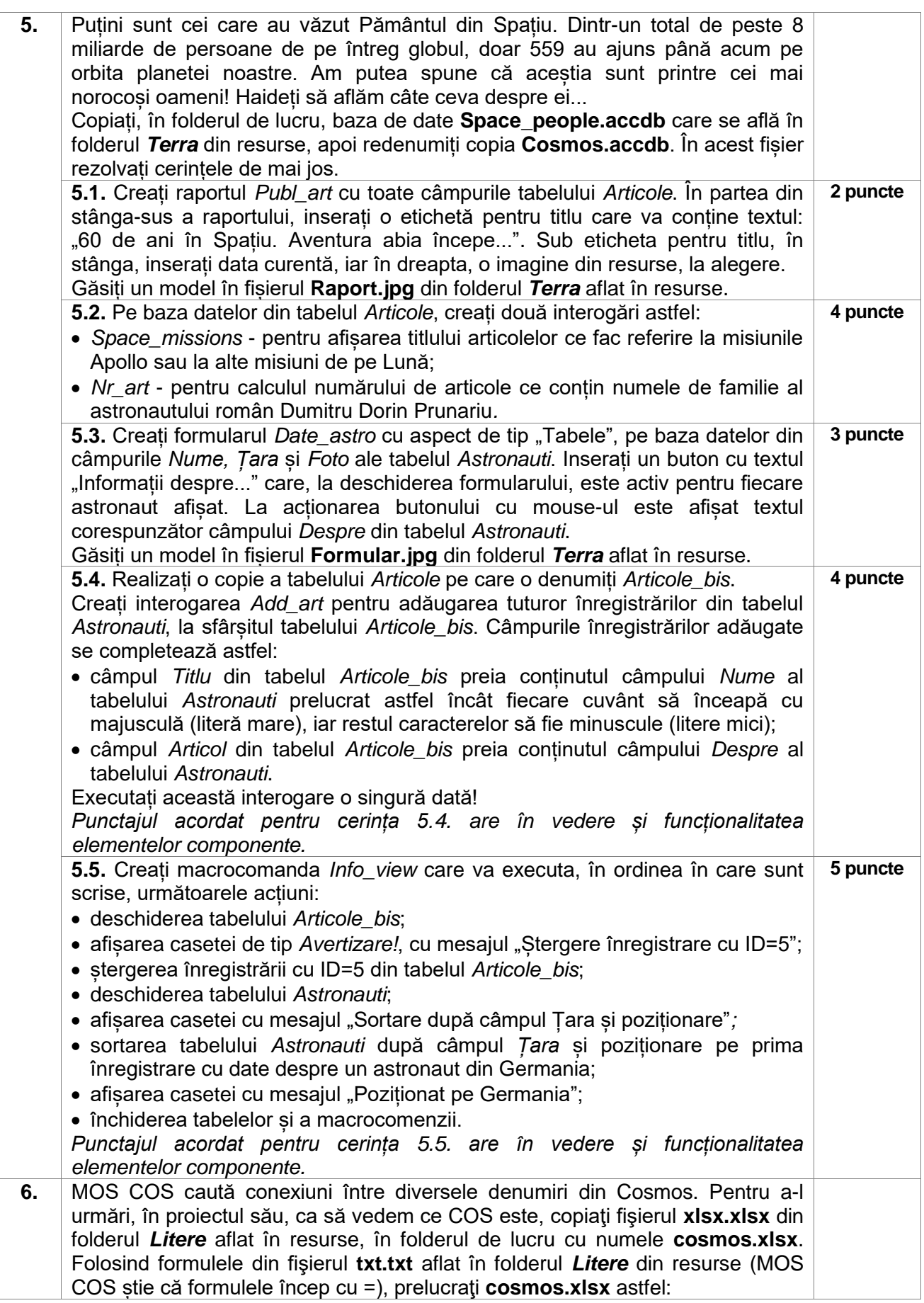

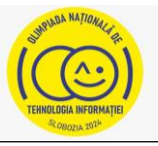

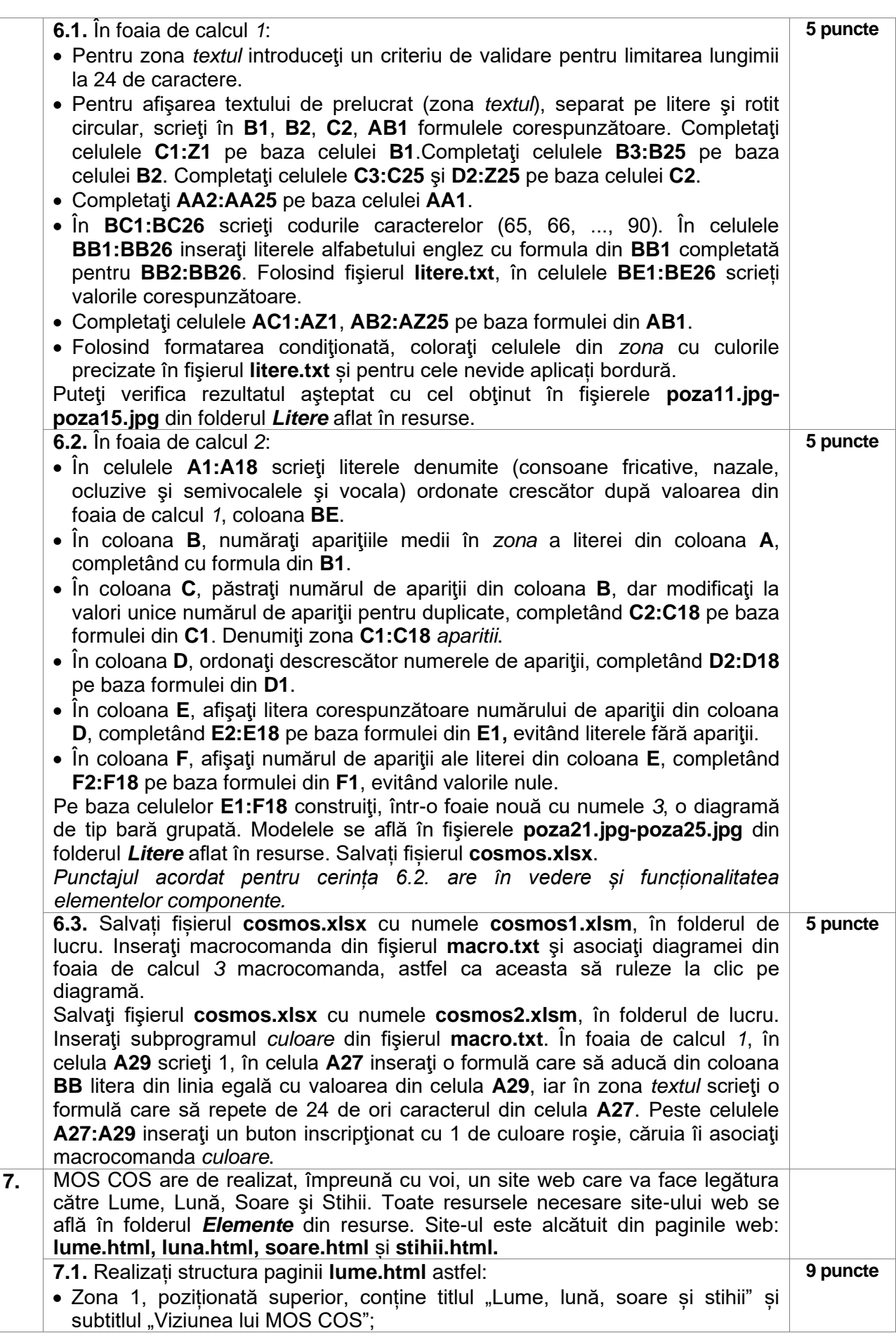

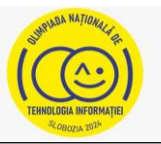

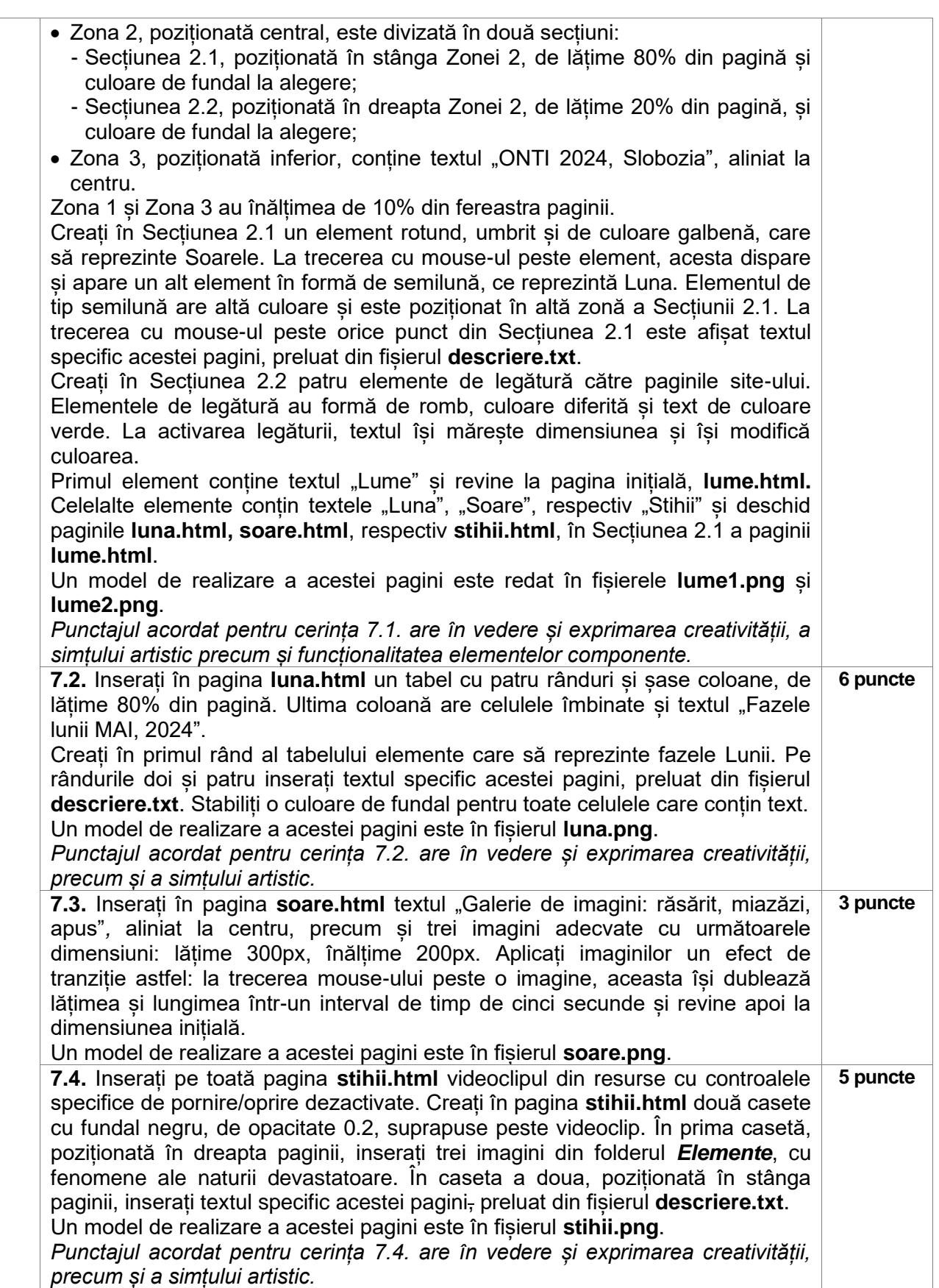